# **Peatix の領収書が必要な方へ**

# 1. 領収書にアクセスする

支払い方法に応じて、領収書の形式が異なります。詳しくは以下をご覧ください。

#### ■クレジットカードの場合

カード会社発行の「ご利用明細書」や「引き落とし明細書」を領収書の代替としてご利用下さい。

#### ■**コンビニ/ATM 払いの場合**

コンビニエンスストア店頭でお渡しする領収書をご利用ください。

経理上、注文内容の詳細を含む必要がある場合など、上記の書面をご利用いただけない場合は、 以下の「領収データ」をご利用ください。

## **1.1.領収データサンプル**

領収データ - Peatixデモイベント#2

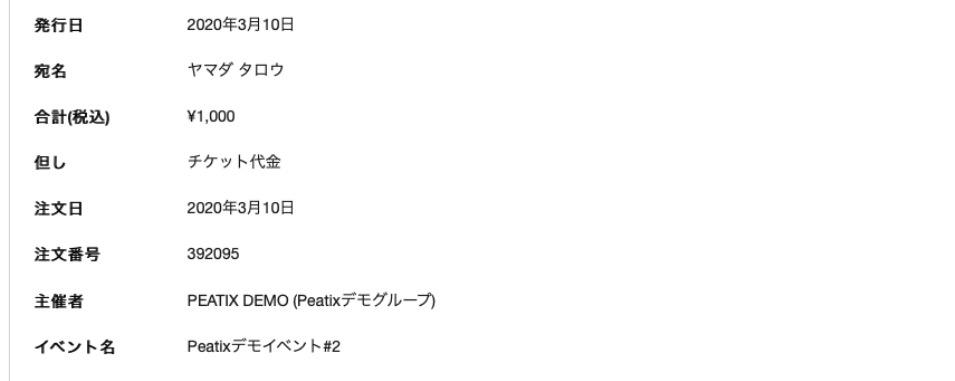

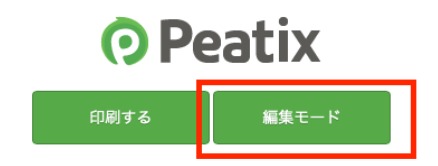

「編集モード」をクリックすると、宛名と但し書きの編集ができます。

※電子的に保持されている領収データが画面表示されます。WEB サイトから印刷した領収データを 経費精算等にお使いいただけるかどうかはお客様ご自身であらかじめご確認ください。

※Peatix では領収データ以外の領収書は発行しておりません。

※宛名:領収データの宛名の空欄にご自身で宛名をご記入ください。

※発行日:発行操作された日になります。

※領収データはご注文単位での発行となっており、1 回のご注文で複数のチケットを購入した場合、 個別の発行はできません。予めご了承ください。

## **1.2.領収データへのアクセス方法**

- 2 通りのアクセス方法があります。
	- A. [チケット画面からアクセスする](https://help-attendee.peatix.com/ja-JP/support/solutions/articles/44001821741-%E9%A0%98%E5%8F%8E%E6%9B%B8%E3%81%AB%E3%82%A2%E3%82%AF%E3%82%BB%E3%82%B9%E3%81%99%E3%82%8B#%E3%83%81%E3%82%B1%E3%83%83%E3%83%88%E7%94%BB%E9%9D%A2%E3%81%8B%E3%82%89%E3%82%A2%E3%82%AF%E3%82%BB%E3%82%B9%E3%81%99%E3%82%8B%E5%A0%B4%E5%90%88%EF%BC%9A)
	- B. [お申し込み詳細メールからアクセスする](https://help-attendee.peatix.com/ja-JP/support/solutions/articles/44001821741-%E9%A0%98%E5%8F%8E%E6%9B%B8%E3%81%AB%E3%82%A2%E3%82%AF%E3%82%BB%E3%82%B9%E3%81%99%E3%82%8B#%E3%81%8A%E7%94%B3%E3%81%97%E8%BE%BC%E3%81%BF%E8%A9%B3%E7%B4%B0%E3%83%A1%E3%83%BC%E3%83%AB%E3%81%8B%E3%82%89%E3%82%A2%E3%82%AF%E3%82%BB%E3%82%B9%E3%81%99%E3%82%8B%E5%A0%B4%E5%90%88%EF%BC%9A)

### **A. チケット画面からアクセスする場合:**

- ① 以下のリンクをクリックし、Peatix のサイトにアクセスしてください。 <http://peatix.com/dashboard>
- ② チケット申込時にご利用頂いたアカウントでログインしてください。(すでにログインしている場合は、③に お進みください)

・メールアドレスでお申込みの場合:ご登録の E メールアドレスとパスワードでログインしてください。 ・Facebook/Twitter/Google/Apple でお申込みの場合:『Facebook でログイン』、『Twitter でログイン』、『Google でログイン』、『Apple でログイン』のボタンから該当の SNS に登録している情報 でログインしてください。

③ チケット画面にて、「領収データを表示」ボタンをクリックします。

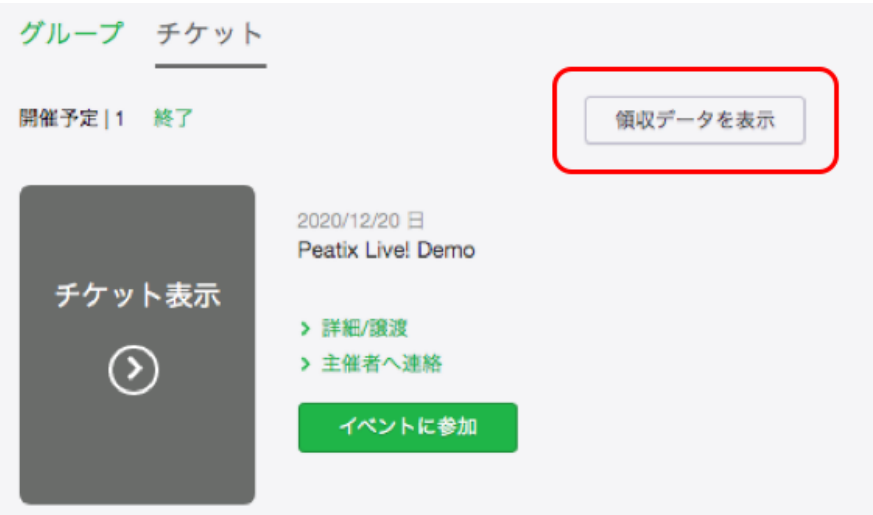

④ **チケット購入履歴一覧**から、該当注文の右端のアイコンをクリックすると、領収データにアクセスできます。

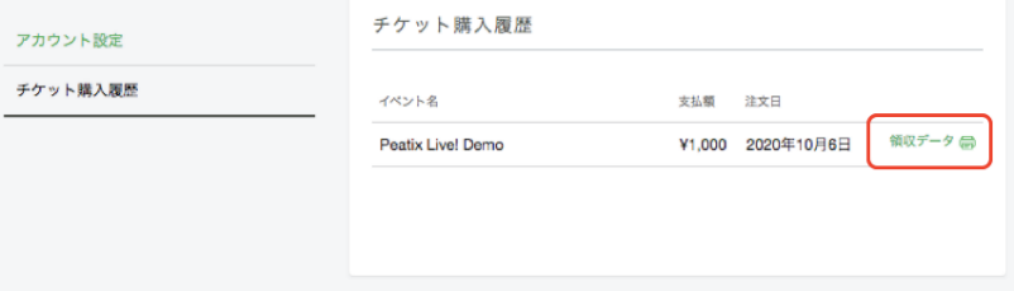

#### **B. お申し込み詳細メールからアクセスする場合:**

お申込み詳細メールの「領収データ→」をクリックすると領収データにアクセスできます。

## お申込み詳細

イベント: Peatixデモイベント#2 場所: Peatix Japan株式会社 地図→ 日時: 2020/03/24 15:00 - 18:00 JST URL: http://rst.ptix.at/Gzjyqw

このイベントの購入チケット一覧

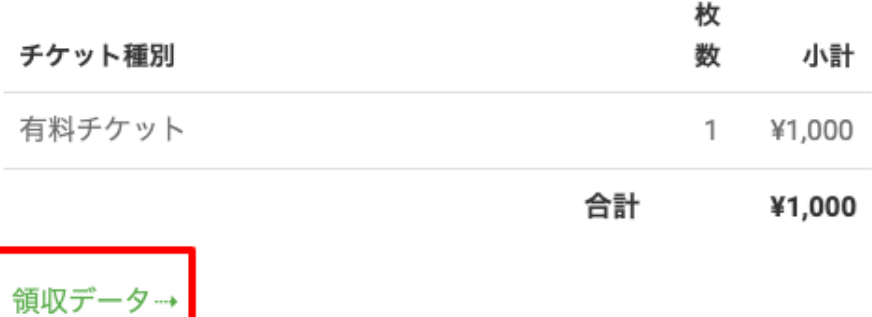

# **※チケットのキャンセル**

原則、<mark>チケットのキャンセルをすることはできません</mark>。

チケットキャンセルをご希望の場合、開催日の 3 日前までにセミナー担当者へ直接ご相談ださい。

以上